## Veedid Desktop To-do List 1.7.5.30 Crack With Registration Code PC/Windows

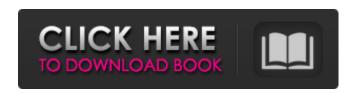

**Veedid Desktop To-do List 1.7.5.30 Crack + With License Code Free Download [2022-Latest]** 

Create to-do lists using an accessible and straightforward layout Back up and restore the database and add treestructured projects You are going to love these tips and tricks that will help you to figure out how to use Snapchat. The first thing that you need to understand is that you can

not use Snapchat for work or school related activities. There are so many ways that you can use Snapchat; for example, you can use Snapchat to take pictures and send them to friends, add filters to them, add text messages on pictures, and you can even add different effects to your photos. These tips are also going to give you insights about

how to take better pictures with the Snapchat camera. Use a tripod The best camera on the market is a tripod. You need to understand that you need to adjust the tripod while taking a picture so that you can get a clear picture of what you want to get. This is because if you do not use a tripod, you are going to get bad shots. Instead of

taking pictures and sharing your pictures on Facebook or Instagram, you need to use Snapchat. Use the right friends When you are in a group with some friends, you are able to take a better picture. Snapchat allows you to send pictures to friends, but you have to understand that your friends that are not your right friends are not going

to want to see your picture. You should only send your pictures to people that you really know and trust. The best thing to do is to always use a good camera that is really good. You need to be able to make sure that you can get a good picture to share with your friends. Learn to create an effect Most people are not going to be able to copy and

paste a picture. Instead, they are going to have to create an effect. You can create different effects with Snapchat. This is by taking two pictures and then putting them next to each other with a border. Then, you will add shadows and lighting effects as well as a filter. Use the right camera There are so many cameras on Snapchat, but you need to know that the most popular camera is a normal camera. Most of the time, people are not going to understand why you are using a different camera. Don't take downpics People do not want to see downpics because they are not going to be able to show the true picture that you took. When you are taking a picture, you need to

make sure that you get as close to the person that you

Veedid Desktop To-do List 1.7.5.30 Crack + Keygen Full Version PC/Windows [Latest] 2022

- Create to-do lists using an accessible and straightforward layout - Veedid Desktop To-do List 2022 Crack is one of the apps that aid you to efficiently plan and organize daily or

upcoming tasks and manage complete and incomplete assignments. In order for the tool to run is required to have.NET Framework installed on the hard drive. - It's wrapped in an approachable and intuitive interface with most used commands stacked in a basic toolbar, followed by a task list, which features a simple tree structure to

best organize additional tasks under the main one.

- Back up and restore the database and add treestructured projects - To get started all you need to do is insert tasks based on your own priority. The first one is represented as a parent node under which you can enter as many children nodes as necessary. The box next to each item, marks it as

completed. If you worked with similar apps and you have a database stored on the computer, you can easily import it from VDX file. - Right-clicking on a record brings up a few editing options, such as edit, delete, copy and paste a specific task, mark it as finished, as well as set the due date, enable a reminder at a particular day and time, and choose

the text and background color. - You can save individual records in TXT and HTML file formats. The tool lets you change the layout switching between list, date, complete and incomplete view. Plus, you have the option to back up and restore the database in case errors are encountered, run the app at startup, and run it minimized. - You can

activate scheduled backups and restore from them. What are you looking for? Price Free Role Featured App Veedid Desktop To-do List Description: Create to-do lists using an accessible and straightforward layout Veedid Desktop To-do List is one of the apps that aid you to efficiently plan and organize daily or upcoming tasks and

manage complete and incomplete assignments. In order for the tool to run is required to have.NET Framework installed on the hard drive. It's wrapped in an approachable and intuitive interface with most used commands stacked in a basic toolbar, followed by a task list, which features a simple tree structure to best organize additional

tasks under the main one. Back up and restore the database and add treestructured projects To get started all you need to do is insert tasks based on b7e8fdf5c8

Veedid Desktop To-do List 1.7.5.30 Crack+ With Serial Key For PC

Go through your tasks, mark them as completed or open one of the saved databases you created and restore your tasks. Take advantage of regular backup and restore system. The app is compatible with both Windows and Mac. The program's updates are fast and frequent, and its

most recent version is absolutely free of charge. Go through your tasks, mark them as completed or open one of the saved databases you created and restore your tasks. Take advantage of regular backup and restore system. The app is compatible with both Windows and Mac. The program's updates are fast and frequent, and its

most recent version is absolutely free of charge. 5 Go through your tasks, mark them as completed or open one of the saved databases you created and restore your tasks. Take advantage of regular backup and restore system. The app is compatible with both Windows and Mac. The program's updates are fast and frequent, and its

most recent version is absolutely free of charge. Comments When you are overwhelmed with projects or essential jobs is hard to deal with all of them without a proper program to help save valuable time. There are plenty of tools on the Internet that offers different functions to manage your time properly, but some of

them might turn out to be time-consuming in a life full of chores. Create to-do lists using an accessible and straightforward layout Veedid Desktop To-do List is one of the apps that aid you to efficiently plan and organize daily or upcoming tasks and manage complete and incomplete assignments. In order for the tool to run is required to have.NET

Framework installed on the hard drive. It's wrapped in an approachable and intuitive interface with most used commands stacked in a basic toolbar, followed by a task list, which features a simple tree structure to best organize additional tasks under the main one. Back up and restore the database and add treestructured projects To get

started all you need to do is insert tasks based on your own priority. The first one is represented as a parent node under which you can enter as many children nodes as necessary. The box next to each item, marks it as completed. If you worked with similar apps and you have a database stored on the computer, you can easily import it from VDX

file. Back up and restore the database and add treestructured projects To get started all you need to do is insert tasks based on your own priority.

What's New In?

Create to-do lists using an accessible and straightforward layout. Insert tasks based on your own priority. The first one is represented as a parent

node under which you can enter as many children nodes as necessary. Back up and restore the database and add treestructured projects. Rightclicking on a record brings up a few editing options. Calendar App for Windows Calendar App for Windows - Allows to you to write in calendar. Calendar App for Windows - CALENDAR allows you to write in

calendar and to organize and sort this information. Calendar App for Windows - CALENDAR allows you to write in calendar and to organize and sort this information. Calendar App for Windows - CALENDAR allows you to write in calendar and to organize and sort this information. "Calendar" app is great tool for organizing your life. You can set a

reminder, so you can be reminded about the events that you have to get done on a certain day. This application also allows you to sign up for phone notifications for your events. You will be notified by SMS, email, or other app when you're due an event. It works with all phones, which means that you're not limited in your choice of phone. That's

also the reason why it's mobile app-only. You can't get calendar on your PC. It's simple. No fancy features. Its only purpose is to help you to manage your life. This app helps you to plan your day, set your reminders, and be notified when you're due an event. It keeps all of your calendar information organized and allows you to focus on what's

important to you. Features: \* Phone Notifications: Be notified by SMS, email, or other app when you're due an event. \* Calendar Sync: syncs your calendar across all of your devices (phone, tablet, computer) \* Simple Calendar: No fancy features. Its only purpose is to help you to manage your life \* Reminders: Set a reminder

to get stuff done Calendar App for Windows By This FREE App You can write in calendar and to organize and sort this information. Calendar App for Windows "Calendar" app is great tool for organizing your life. You can set a reminder, so you can be reminded about the events that you have to get done on a certain day. This application also

## allows you to sign

**System Requirements For Veedid Desktop To-do List:** 

-Minimum: OS: Windows

XP Processor: 2 GHz

Memory: 512 MB

-Recommended: OS:

Windows Vista Memory:

1024 MB DirectX: 9.0 Hard

Drive: 35 GB available

space Network: Broadband

Internet connection -

Minimum: -

Recommended: OS:

Windows 7

https://houstonhousepc.com/mg-player-latest-2022/

http://pacificaccommodation.com/?p=3480

https://mocambique.online/wp-

content/uploads/2022/07/Grassland\_3D\_Screensaver\_and\_Animated\_Wallpaper.pdf

https://www.alnut.com/eschelbacher-enterprises-webeditor-crack-free-for-windows-updated-2022/

https://criggiotofastdickw.wixsite.com/rekcudyscont/post/collect-search-keygen-free-download-april-2022

http://www.fondazioneterracina.it/wp-content/uploads/2022/07/WRF Domain Wizard.pdf

https://clinicalnutrition.ie/wp-content/uploads/2022/07/Deskfiler.pdf

https://vincyaviation.com/4media-swf-converter-crack-free-2022/

https://sissycrush.com/upload/files/2022/07/KYZTpSNkbFyH2KnbFm3f\_04\_3920e4606b4c763d46abb 686b1f6fb8b\_file.pdf

https://financetalk.ltd/kigo-video-converter-pro-crack-free-for-pc-2022-new/

 $\frac{https://popstay.info/upload/files/2022/07/EFR7HMJd9iF1LBWLSF8F\_04\_4b532ada6e863618024e0755}{9fecef6c\_file.pdf}$ 

https://farmaciacortesi.it/diginotes-free-download/

https://www.parkersearch.com/sites/default/files/webform/vachday550.pdf

https://www.lisbonct.com/sites/g/files/vyhlif791/f/news/newsletterfall2019.pdf

https://autocracymachinery.com/wp-content/uploads/2022/07/Microsoft SQL Server Compact.pdf

https://egyptiannews.net/elinkermail-crack-free-mac-win-latest/

http://meowmeowcraft.com/2022/07/04/gbdeflicker-product-key-full-for-pc/

https://lifeproject.fr/audio-music-batch-converter-crack/

https://www.procarus.be/sites/default/files/webform/cv/elvjen246.pdf

https://lifesspace.com/upload/files/2022/07/vUxLz9SyDo8Synq7qAAZ\_04\_4b532ada6e863618024e07559fecef6c\_file.pdf